**Wd Smartware Installation Error Code 1603** >>>CLICK HERE<<<

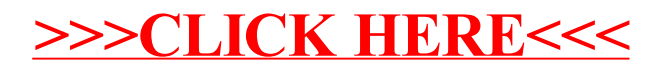